## **Clone issue link**

This is a **legacy function** which has been deprecated with version **3.0**.

When added to "**Create Issue**" transition, this post function ensures that issue links will always be cloned, even if the user forgets to check "**Clone Links**" checkbox.

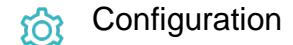

## Run as

Select which **user** will be used to execute this post function. By default this parameter is set to the **current user**. You can also use field codes to run the function as a dynamic user (e.g. current assignee).

Make sure that the user running the post function has all the **relevant permissions** to perform the actions defined in the configuration (e.g. "Update Issues")!

If you want to keep track the actions being performed automatically, we suggest to create a **dedicated JWT account**, granted all relevant **permi ssions**, and use it in the Run as parameter to identify which changes have been made with JWT.

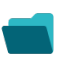

Use cases and examples

**Title**

No content found.

If you still have questions, feel free to refer to our [support](https://apps.decadis.net/display/DECADIS/Support) team.